## SAP ABAP table RJHADSPEC KEY {IS-M/AM: Order Ad Spec}

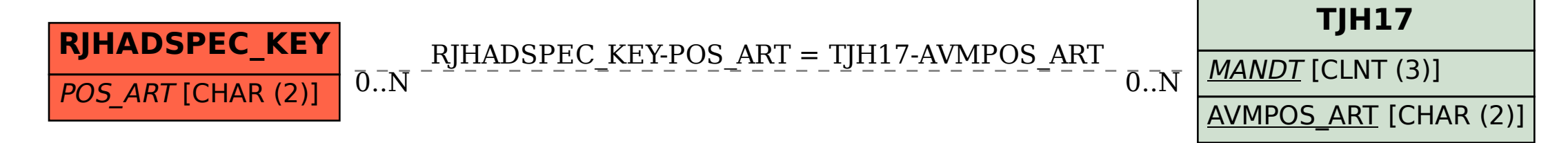